# **Foreman - Bug #3680**

# **Foreman does not create VM on VSphere**

11/18/2013 03:44 PM - Dennis Benndorf

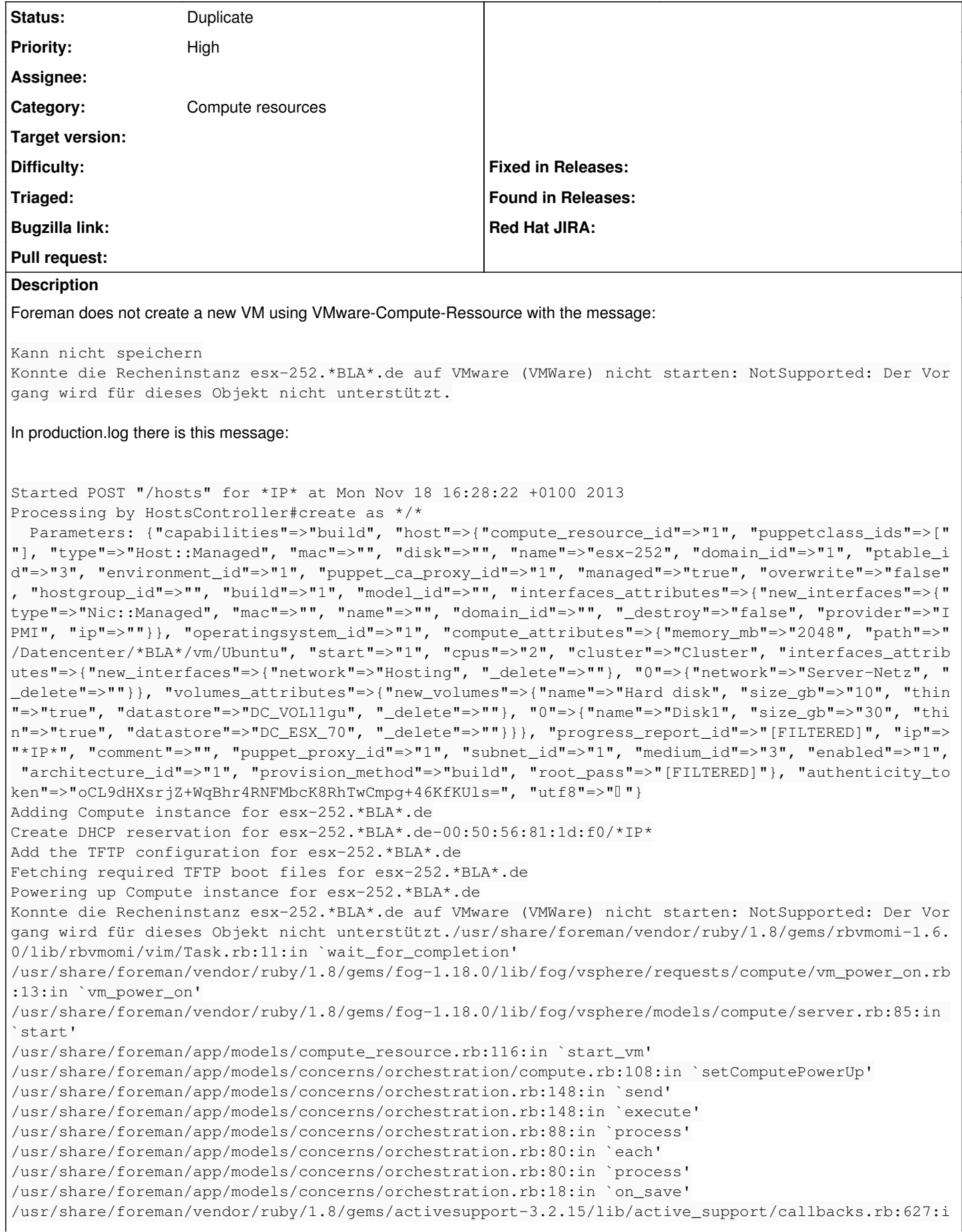

n `run 492108697 save 4 callbacks' /usr/share/foreman/vendor/ruby/1.8/gems/activesupport-3.2.15/lib/active\_support/callbacks.rb:405:i n `send' /usr/share/foreman/vendor/ruby/1.8/gems/activesupport-3.2.15/lib/active\_support/callbacks.rb:405:i n `\_\_run\_callback' /usr/share/foreman/vendor/ruby/1.8/gems/activesupport-3.2.15/lib/active\_support/callbacks.rb:385:i n `\_run\_save\_callbacks' /usr/share/foreman/vendor/ruby/1.8/gems/activesupport-3.2.15/lib/active\_support/callbacks.rb:81:in `send' /usr/share/foreman/vendor/ruby/1.8/gems/activesupport-3.2.15/lib/active\_support/callbacks.rb:81:in `run\_callbacks' /usr/share/foreman/vendor/ruby/1.8/gems/activerecord-3.2.15/lib/active\_record/callbacks.rb:264:in `create\_or\_update' /usr/share/foreman/vendor/ruby/1.8/gems/activerecord-3.2.15/lib/active\_record/persistence.rb:84:in `save' /usr/share/foreman/vendor/ruby/1.8/gems/activerecord-3.2.15/lib/active\_record/validations.rb:50:in `save' /usr/share/foreman/vendor/ruby/1.8/gems/activerecord-3.2.15/lib/active\_record/attribute\_methods/di rty.rb:22:in `save' /usr/share/foreman/vendor/ruby/1.8/gems/activerecord-3.2.15/lib/active\_record/transactions.rb:259: in `save\_without\_type' /usr/share/foreman/vendor/ruby/1.8/gems/activerecord-3.2.15/lib/active\_record/transactions.rb:313: in `with\_transaction\_returning\_status' /usr/share/foreman/vendor/ruby/1.8/gems/activerecord-3.2.15/lib/active\_record/connection\_adapters/ abstract/database\_statements.rb:192:in `transaction' /usr/share/foreman/vendor/ruby/1.8/gems/activerecord-3.2.15/lib/active\_record/transactions.rb:208: in `transaction' /usr/share/foreman/vendor/ruby/1.8/gems/activerecord-3.2.15/lib/active\_record/transactions.rb:311: in `with\_transaction\_returning\_status' /usr/share/foreman/vendor/ruby/1.8/gems/activerecord-3.2.15/lib/active\_record/transactions.rb:259: in `save\_without\_type' /usr/share/foreman/vendor/ruby/1.8/gems/activerecord-3.2.15/lib/active\_record/transactions.rb:270: in `rollback\_active\_record\_state!' /usr/share/foreman/vendor/ruby/1.8/gems/activerecord-3.2.15/lib/active\_record/transactions.rb:258: in `save\_without\_type' /usr/share/foreman/app/models/concerns/foreman/sti.rb:29:in `save' /usr/share/foreman/app/controllers/hosts\_controller.rb:85:in `create' /usr/share/foreman/vendor/ruby/1.8/gems/actionpack-3.2.15/lib/action\_controller/metal/implicit\_ren der.rb:4:in `send\_action' /usr/share/foreman/vendor/ruby/1.8/gems/actionpack-3.2.15/lib/action\_controller/metal/implicit\_ren der.rb:4:in `send\_action' /usr/share/foreman/vendor/ruby/1.8/gems/actionpack-3.2.15/lib/abstract\_controller/base.rb:167:in ` process\_action' /usr/share/foreman/vendor/ruby/1.8/gems/actionpack-3.2.15/lib/action\_controller/metal/rendering.rb :10:in `process\_action' /usr/share/foreman/vendor/ruby/1.8/gems/actionpack-3.2.15/lib/abstract\_controller/callbacks.rb:18: in `process\_action' /usr/share/foreman/vendor/ruby/1.8/gems/activesupport-3.2.15/lib/active\_support/callbacks.rb:505:i n `\_run\_\_200642589\_\_process\_action\_\_738620396\_\_callbacks' /usr/share/foreman/vendor/ruby/1.8/gems/activesupport-3.2.15/lib/active\_support/callbacks.rb:215:i n `\_conditional\_callback\_around\_4517' /usr/share/foreman/vendor/ruby/1.8/gems/activesupport-3.2.15/lib/active\_support/callbacks.rb:326:i n `around' /usr/share/foreman/vendor/ruby/1.8/gems/activesupport-3.2.15/lib/active\_support/callbacks.rb:310:i n `send' /usr/share/foreman/vendor/ruby/1.8/gems/activesupport-3.2.15/lib/active\_support/callbacks.rb:310:i n `\_callback\_around\_3771' /usr/share/foreman/vendor/ruby/1.8/gems/activesupport-3.2.15/lib/active\_support/callbacks.rb:214:i n `\_conditional\_callback\_around\_4517' /usr/share/foreman/vendor/ruby/1.8/gems/activesupport-3.2.15/lib/active\_support/callbacks.rb:504:i n `\_run\_\_200642589\_\_process\_action\_\_738620396\_\_callbacks' /usr/share/foreman/vendor/ruby/1.8/gems/activesupport-3.2.15/lib/active\_support/callbacks.rb:215:i n `\_conditional\_callback\_around\_4516' /usr/share/foreman/app/models/concerns/foreman/thread\_session.rb:33:in `clear\_thread' /usr/share/foreman/vendor/ruby/1.8/gems/activesupport-3.2.15/lib/active\_support/callbacks.rb:214:i n `\_conditional\_callback\_around\_4516' /usr/share/foreman/vendor/ruby/1.8/gems/activesupport-3.2.15/lib/active\_support/callbacks.rb:415:i n `\_run\_\_200642589\_\_process\_action\_\_738620396\_\_callbacks' /usr/share/foreman/vendor/ruby/1.8/gems/activesupport-3.2.15/lib/active\_support/callbacks.rb:215:i n `\_conditional\_callback\_around\_4515' /usr/share/foreman/vendor/ruby/1.8/gems/activesupport-3.2.15/lib/active\_support/callbacks.rb:326:i n `around' /usr/share/foreman/vendor/ruby/1.8/gems/activesupport-3.2.15/lib/active\_support/callbacks.rb:310:i n `send' /usr/share/foreman/vendor/ruby/1.8/gems/activesupport-3.2.15/lib/active\_support/callbacks.rb:310:i n `\_callback\_around\_13' /usr/share/foreman/vendor/ruby/1.8/gems/activesupport-3.2.15/lib/active\_support/callbacks.rb:214:i n `\_conditional\_callback\_around\_4515' /usr/share/foreman/vendor/ruby/1.8/gems/activesupport-3.2.15/lib/active\_support/callbacks.rb:414:i n `\_run\_\_200642589\_\_process\_action\_\_738620396\_\_callbacks' /usr/share/foreman/vendor/ruby/1.8/gems/activesupport-3.2.15/lib/active\_support/callbacks.rb:405:i n `send' /usr/share/foreman/vendor/ruby/1.8/gems/activesupport-3.2.15/lib/active\_support/callbacks.rb:405:i n `\_\_run\_callback' /usr/share/foreman/vendor/ruby/1.8/gems/activesupport-3.2.15/lib/active\_support/callbacks.rb:385:i n `\_run\_process\_action\_callbacks' /usr/share/foreman/vendor/ruby/1.8/gems/activesupport-3.2.15/lib/active\_support/callbacks.rb:81:in `send' /usr/share/foreman/vendor/ruby/1.8/gems/activesupport-3.2.15/lib/active\_support/callbacks.rb:81:in `run\_callbacks' /usr/share/foreman/vendor/ruby/1.8/gems/actionpack-3.2.15/lib/abstract\_controller/callbacks.rb:17: in `process\_action' /usr/share/foreman/vendor/ruby/1.8/gems/actionpack-3.2.15/lib/action\_controller/metal/rescue.rb:29 :in `process\_action' /usr/share/foreman/vendor/ruby/1.8/gems/actionpack-3.2.15/lib/action\_controller/metal/instrumentat ion.rb:30:in `process\_action' /usr/share/foreman/vendor/ruby/1.8/gems/activesupport-3.2.15/lib/active\_support/notifications.rb:1 23:in `instrument' /usr/share/foreman/vendor/ruby/1.8/gems/activesupport-3.2.15/lib/active\_support/notifications/inst rumenter.rb:20:in `instrument' /usr/share/foreman/vendor/ruby/1.8/gems/activesupport-3.2.15/lib/active\_support/notifications.rb:1 23:in `instrument' /usr/share/foreman/vendor/ruby/1.8/gems/actionpack-3.2.15/lib/action\_controller/metal/instrumentat ion.rb:29:in `process\_action' /usr/share/foreman/vendor/ruby/1.8/gems/actionpack-3.2.15/lib/action\_controller/metal/params\_wrapp er.rb:207:in `process\_action' /usr/share/foreman/vendor/ruby/1.8/gems/activerecord-3.2.15/lib/active\_record/railties/controller\_ runtime.rb:18:in `process\_action' /usr/share/foreman/vendor/ruby/1.8/gems/actionpack-3.2.15/lib/abstract\_controller/base.rb:121:in ` process' /usr/share/foreman/vendor/ruby/1.8/gems/actionpack-3.2.15/lib/abstract\_controller/rendering.rb:45: in `process' /usr/share/foreman/vendor/ruby/1.8/gems/actionpack-3.2.15/lib/action\_controller/metal.rb:203:in `d ispatch' /usr/share/foreman/vendor/ruby/1.8/gems/actionpack-3.2.15/lib/action\_controller/metal/rack\_delegat ion.rb:14:in `dispatch' /usr/share/foreman/vendor/ruby/1.8/gems/actionpack-3.2.15/lib/action\_controller/metal.rb:246:in `a ction' /usr/share/foreman/vendor/ruby/1.8/gems/actionpack-3.2.15/lib/action\_dispatch/routing/route\_set.rb :73:in `call' /usr/share/foreman/vendor/ruby/1.8/gems/actionpack-3.2.15/lib/action\_dispatch/routing/route\_set.rb :73:in `dispatch' /usr/share/foreman/vendor/ruby/1.8/gems/actionpack-3.2.15/lib/action\_dispatch/routing/route\_set.rb :36:in `call' /usr/share/foreman/vendor/ruby/1.8/gems/journey-1.0.4/lib/journey/router.rb:68:in `call' /usr/share/foreman/vendor/ruby/1.8/gems/journey-1.0.4/lib/journey/router.rb:56:in `each' /usr/share/foreman/vendor/ruby/1.8/gems/journey-1.0.4/lib/journey/router.rb:56:in `call' /usr/share/foreman/vendor/ruby/1.8/gems/actionpack-3.2.15/lib/action\_dispatch/routing/route\_set.rb :608:in `call' /usr/share/foreman/vendor/ruby/1.8/gems/apipie-rails-0.0.24/lib/apipie/static\_dispatcher.rb:65:in `call' /usr/share/foreman/vendor/ruby/1.8/gems/actionpack-3.2.15/lib/action\_dispatch/middleware/best\_stan dards\_support.rb:17:in `call' /usr/share/foreman/vendor/ruby/1.8/gems/rack-1.4.5/lib/rack/etag.rb:23:in `call'

/usr/share/foreman/vendor/ruby/1.8/gems/rack-1.4.5/lib/rack/conditionalget.rb:35:in `call' /usr/share/foreman/vendor/ruby/1.8/gems/actionpack-3.2.15/lib/action\_dispatch/middleware/head.rb:1 4:in `call' /usr/share/foreman/vendor/ruby/1.8/gems/actionpack-3.2.15/lib/action\_dispatch/middleware/params\_pa rser.rb:21:in `call' /usr/share/foreman/vendor/ruby/1.8/gems/actionpack-3.2.15/lib/action\_dispatch/middleware/flash.rb: 242:in `call' /usr/share/foreman/vendor/ruby/1.8/gems/rack-1.4.5/lib/rack/session/abstract/id.rb:210:in `context /usr/share/foreman/vendor/ruby/1.8/gems/rack-1.4.5/lib/rack/session/abstract/id.rb:205:in `call' /usr/share/foreman/vendor/ruby/1.8/gems/actionpack-3.2.15/lib/action\_dispatch/middleware/cookies.r b:341:in `call' /usr/share/foreman/vendor/ruby/1.8/gems/activerecord-3.2.15/lib/active\_record/query\_cache.rb:64:in `call' /usr/share/foreman/vendor/ruby/1.8/gems/activerecord-3.2.15/lib/active\_record/connection\_adapters/ abstract/connection\_pool.rb:479:in `call' /usr/share/foreman/vendor/ruby/1.8/gems/actionpack-3.2.15/lib/action\_dispatch/middleware/callbacks .rb:28:in `call' /usr/share/foreman/vendor/ruby/1.8/gems/activesupport-3.2.15/lib/active\_support/callbacks.rb:405:i n `\_run\_\_2011898982\_\_call\_\_4\_\_callbacks' /usr/share/foreman/vendor/ruby/1.8/gems/activesupport-3.2.15/lib/active\_support/callbacks.rb:405:i n `send' /usr/share/foreman/vendor/ruby/1.8/gems/activesupport-3.2.15/lib/active\_support/callbacks.rb:405:i n `\_\_run\_callback' /usr/share/foreman/vendor/ruby/1.8/gems/activesupport-3.2.15/lib/active\_support/callbacks.rb:385:i n `\_run\_call\_callbacks' /usr/share/foreman/vendor/ruby/1.8/gems/activesupport-3.2.15/lib/active\_support/callbacks.rb:81:in `send' /usr/share/foreman/vendor/ruby/1.8/gems/activesupport-3.2.15/lib/active\_support/callbacks.rb:81:in `run\_callbacks' /usr/share/foreman/vendor/ruby/1.8/gems/actionpack-3.2.15/lib/action\_dispatch/middleware/callbacks .rb:27:in `call' /usr/share/foreman/vendor/ruby/1.8/gems/actionpack-3.2.15/lib/action\_dispatch/middleware/remote\_ip .rb:31:in `call' /usr/share/foreman/vendor/ruby/1.8/gems/actionpack-3.2.15/lib/action\_dispatch/middleware/debug\_exc eptions.rb:16:in `call' /usr/share/foreman/vendor/ruby/1.8/gems/actionpack-3.2.15/lib/action\_dispatch/middleware/show\_exce ptions.rb:56:in `call' /usr/share/foreman/vendor/ruby/1.8/gems/railties-3.2.15/lib/rails/rack/logger.rb:32:in `call\_app' /usr/share/foreman/vendor/ruby/1.8/gems/railties-3.2.15/lib/rails/rack/logger.rb:16:in `call' /usr/share/foreman/vendor/ruby/1.8/gems/activesupport-3.2.15/lib/active\_support/tagged\_logging.rb: 22:in `tagged' /usr/share/foreman/vendor/ruby/1.8/gems/railties-3.2.15/lib/rails/rack/logger.rb:16:in `call' /usr/share/foreman/vendor/ruby/1.8/gems/actionpack-3.2.15/lib/action\_dispatch/middleware/request\_i d.rb:22:in `call' /usr/share/foreman/vendor/ruby/1.8/gems/rack-1.4.5/lib/rack/methodoverride.rb:21:in `call' /usr/share/foreman/vendor/ruby/1.8/gems/rack-1.4.5/lib/rack/runtime.rb:17:in `call' /usr/share/foreman/vendor/ruby/1.8/gems/activesupport-3.2.15/lib/active\_support/cache/strategy/loc al\_cache.rb:72:in `call' /usr/share/foreman/vendor/ruby/1.8/gems/rack-1.4.5/lib/rack/lock.rb:15:in `call' /usr/share/foreman/vendor/ruby/1.8/gems/actionpack-3.2.15/lib/action\_dispatch/middleware/static.rb :63:in `call' /usr/share/foreman/vendor/ruby/1.8/gems/rack-cache-1.2/lib/rack/cache/context.rb:136:in `forward' /usr/share/foreman/vendor/ruby/1.8/gems/rack-cache-1.2/lib/rack/cache/context.rb:143:in `pass' /usr/share/foreman/vendor/ruby/1.8/gems/rack-cache-1.2/lib/rack/cache/context.rb:155:in `invalidat e' /usr/share/foreman/vendor/ruby/1.8/gems/rack-cache-1.2/lib/rack/cache/context.rb:71:in `call!' /usr/share/foreman/vendor/ruby/1.8/gems/rack-cache-1.2/lib/rack/cache/context.rb:51:in `call' /usr/share/foreman/vendor/ruby/1.8/gems/railties-3.2.15/lib/rails/engine.rb:484:in `call' /usr/share/foreman/vendor/ruby/1.8/gems/railties-3.2.15/lib/rails/application.rb:231:in `call' /usr/share/foreman/vendor/ruby/1.8/gems/railties-3.2.15/lib/rails/railtie/configurable.rb:30:in `s end' /usr/share/foreman/vendor/ruby/1.8/gems/railties-3.2.15/lib/rails/railtie/configurable.rb:30:in `m ethod\_missing' /usr/share/foreman/vendor/ruby/1.8/gems/rack-1.4.5/lib/rack/builder.rb:134:in `call' /usr/share/foreman/vendor/ruby/1.8/gems/rack-1.4.5/lib/rack/urlmap.rb:64:in `call' /usr/share/foreman/vendor/ruby/1.8/gems/rack-1.4.5/lib/rack/urlmap.rb:49:in `each'

```
/usr/share/foreman/vendor/ruby/1.8/gems/rack-1.4.5/lib/rack/urlmap.rb:49:in `call'
/usr/share/foreman/vendor/ruby/1.8/gems/rack-1.4.5/lib/rack/content_length.rb:14:in `call'
/usr/share/foreman/vendor/ruby/1.8/gems/rack-1.4.5/lib/rack/handler/webrick.rb:59:in `service'
/usr/lib/ruby/1.8/webrick/httpserver.rb:104:in `service'
/usr/lib/ruby/1.8/webrick/httpserver.rb:65:in `run'
/usr/lib/ruby/1.8/webrick/server.rb:173:in `start_thread'
/usr/lib/ruby/1.8/webrick/server.rb:162:in `start'
/usr/lib/ruby/1.8/webrick/server.rb:162:in `start_thread'
/usr/lib/ruby/1.8/webrick/server.rb:95:in `start'
/usr/lib/ruby/1.8/webrick/server.rb:92:in `each'
/usr/lib/ruby/1.8/webrick/server.rb:92:in `start'
/usr/lib/ruby/1.8/webrick/server.rb:23:in `start'
/usr/lib/ruby/1.8/webrick/server.rb:82:in `start'
/usr/share/foreman/vendor/ruby/1.8/gems/rack-1.4.5/lib/rack/handler/webrick.rb:13:in `run'
/usr/share/foreman/vendor/ruby/1.8/gems/rack-1.4.5/lib/rack/server.rb:268:in `start'
/usr/share/foreman/vendor/ruby/1.8/gems/railties-3.2.15/lib/rails/commands/server.rb:70:in `start'
/usr/share/foreman/vendor/ruby/1.8/gems/railties-3.2.15/lib/rails/commands.rb:55
/usr/share/foreman/vendor/ruby/1.8/gems/railties-3.2.15/lib/rails/commands.rb:50:in `tap'
/usr/share/foreman/vendor/ruby/1.8/gems/railties-3.2.15/lib/rails/commands.rb:50
script/rails:6:in `require'
script/rails:6
Rolling back due to a problem: Die Recheninstanz esx-252.*BLA*.de starten 1000 failed
esx-252.*BLA*.desetComputePowerUp
Delete the TFTP configuration for esx-252.*BLA*.de
Delete DHCP reservation for esx-252.*BLA*.de-00:50:56:81:1d:f0/*IP*
Removing Compute instance for esx-252.*BLA*.de
Failed to save: Konnte die Recheninstanz esx-252.*BLA*.de auf VMware (VMWare) nicht starten: NotSu
pported: Der Vorgang wird für dieses Objekt nicht unterstützt.
   Rendered hosts/_progress.html.erb (0.2ms)
    Rendered puppetclasses/_selectedClasses.html.erb (0.0ms)
   Rendered puppetclasses/_classes.html.erb (3.8ms)
   Rendered puppetclasses/_class_selection.html.erb (155.8ms)
   Rendered hosts/_compute.html.erb (6.2ms)
   Rendered common/_domain.html.erb (8.3ms)
   Rendered hosts/_interfaces.html.erb (154.3ms)
   Rendered common/os_selection/_architecture.html.erb (5.3ms)
   Rendered common/os_selection/_operatingsystem.html.erb (8.7ms)
   Rendered hosts/_operating_system.html.erb (22.9ms)
   Rendered hosts/_unattended.html.erb (202.0ms)
   Rendered puppetclasses/_class_parameters.html.erb (0.0ms)
   Rendered puppetclasses/_classes_parameters.html.erb (6.2ms)
   Rendered common_parameters/_inherited_parameters.html.erb (0.3ms)
   Rendered common_parameters/_puppetclass_parameter.html.erb (3.0ms)
   Rendered common_parameters/_puppetclasses_parameters.html.erb (4.8ms)
   Rendered common_parameters/_parameter.html.erb (1.7ms)
   Rendered common_parameters/_parameters.html.erb (4.3ms)
   Rendered hosts/_form.html.erb (568.7ms)
   Rendered hosts/new.html.erb within layouts/application (569.3ms)
Read fragment views/tabs_and_title_records-1 0.3ms
   Rendered home/_topbar.html.erb (2.6ms)
Completed 200 OK in 9999.7ms (Views: 552.3ms | ActiveRecord: 52.1ms)
But if I commit the creation of this VM another time, Foreman will create a host inside itself, but not the VM on VSphere. This
message will be shown in the VM tab in the host-object:
'esx-252.xxx.xx' wurde nicht unter 'VMware (VMWare)' gefunden
'esx-252.xxx.xx' konnte nicht gelöscht werden oder 'VMware (VMWare)' reagiert nicht.
Started POST "/hosts" for *IP* at Mon Nov 18 16:36:35 +0100 2013
Processing by HostsController#create as */*
   Parameters: {"capabilities"=>"build", "host"=>{"compute_resource_id"=>"1", "puppetclass_ids"=>["
"], "type"=>"Host::Managed", "mac"=>"00:50:56:81:1d:f0", "disk"=>"", "name"=>"esx-252",
 "domain_id"=>"1", "ptable_id"=>"3", "environment_id"=>"1", "puppet_ca_proxy_id"=>"1", "managed"=>
"true", "overwrite"=>"false", "hostgroup_id"=>"", "build"=>"1", "interfaces_attributes" 
=>{"new_interfaces"=>{"type"=>"Nic::Managed", "mac"=>"", "name"=>"", "domain_id"=>"", "_destroy"=>
"false", "provider"=>"IPMI", "ip"=>""}}, "operatingsystem_id"=>"1", "progress_report_id
```

```
"=>"[FILTERED]", "ip"=>"*IP*", "comment"=>"", "puppet_proxy_id"=>"1", "subnet_id"=>"1", "medium_id
"=>"3", "enabled"=>"1", "architecture_id"=>"1", "provision_method"=>"build",
 "root_pass"=>"[FILTERED]"}, "authenticity_token"=>"oCL9dHXsrjZ+WqBhr4RNFMbcK8RhTwCmpg+46KfKUls=",
 "utf8"=>"✓"}
Create DHCP reservation for esx-252.*BLA*.de-00:50:56:81:1d:f0/*IP*
Add the TFTP configuration for esx-252.*BLA*.de
Fetching required TFTP boot files for esx-252.*BLA*.de
Redirected to http://puppet.gbv.de:3000/hosts/esx-252.*BLA*.de
Completed 302 Found in 644.5ms (ActiveRecord: 40.8ms)
Related issues:
Is duplicate of Foreman - Bug #3653: Recent versions of fog require guest_id ... Closed 11/14/2013
```
#### **History**

#### **#1 - 11/19/2013 10:09 AM - Dennis Benndorf**

Today I saw an error message while creating this vm in the desktop-client of vsphere. Note that this one was translated by me freely:

An error on an ESX-Host occured while starting the virtual Maschine esx-252.\*BLA\*.de. In the configuration file is no Operatingsystem mentioned. Select a guest operating system from the General pa ge on the Options tab of Virtual Machine Settings.

### **#2 - 11/19/2013 10:31 AM - Dominic Cleal**

*- Is duplicate of Bug #3653: Recent versions of fog require guest\_id to be set. added*

### **#3 - 11/19/2013 10:31 AM - Dominic Cleal**

*- Status changed from New to Duplicate*